MIKroT biweekly newsletter Aug 2007, no.001

### This week

- SOCKs server
- RouterBOARD333 Fans
- Tiktube news
- User Meeting Argentina
- Upcoming Trainings
- New RouterOS versions

## Lost Features

### Setting up SOCKS server

SOCKS (short for "SOCKetS") server is a proxy server for any TCP connections, not just HTTP. As SOCKS server can be set up on any port, it can be used to relay TCP traffic across a restricted network, which only allows certain TCP ports. This might be even a security policy regulation in your network for clients to use the proxy server (which can be set up with some kind of restriction table, additional access to otherwise inaccessible services as well as user activity logging facility) for some or all connections.

As you can see, in RouterOS, the configuration of a SOCKS

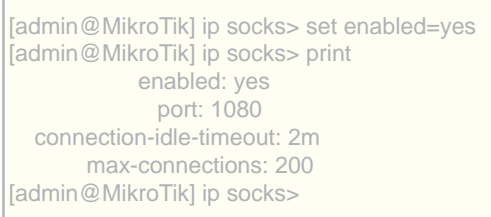

server is really easy - just set the port, and select "enabled":

RouterOS supports SOCKS version 4 Internet protocol with access control tables. The protocol can only be used for relaying TCP-based network traffic, e.g. HTTP, FTP, Telnet and others. It is not designed for caching data.

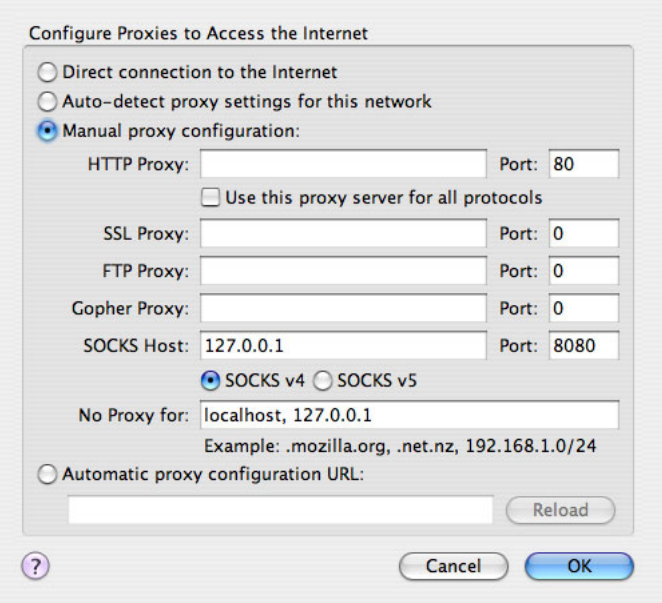

1

*example of configuring a SOCKS client*

## Hardware Secrets

### RouterBOARD 333 Fan control

RouterBOARD333 is a new, high performance router from MikroTik which has started shipping recently.

The RB333 supports software controlled fans to cool down the device when things get

too hot. There are two fan headers, which can be used not only for fans, but many other devices as well - they provide the same voltage as the power jack.

An interesting feature is the fan failover system - when one fan stops working, the other one turns on and takes over. This is controlled by RouterOS which monitors the fan speeds and knows when something bad happens to the fans.

The Fan speeds are also monitorable per SNMP! More information in the Router-BOARD manual on www.routerboard.com

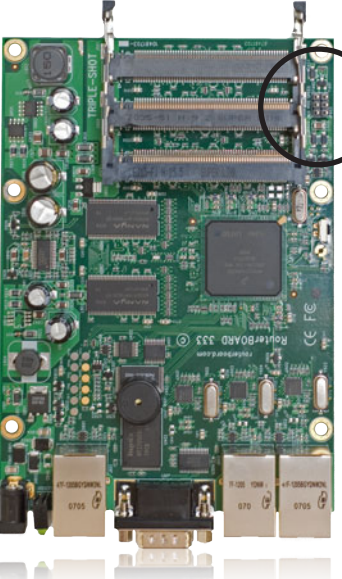

### Tiktube.com video site expanding rapidly!

The new user video submission site is accepting submissions now, each participant will receive a RouterOS license in return to their video. A very easy way to save up to 250\$ !

We already have 33 videos, and a lot more are welcome. It is very easy - get a digital camera or a camcorder, go to your server room, or to your wireless installation tower and film something interesting

and tell us about your set up - that's it. The videos should be at least 1-2 minutes long, and interesting for other users.

With the Argentina MUM in two weeks, we will have a lot of new videos to show. Don't miss your chance to film the events and submit the videos afterwards!

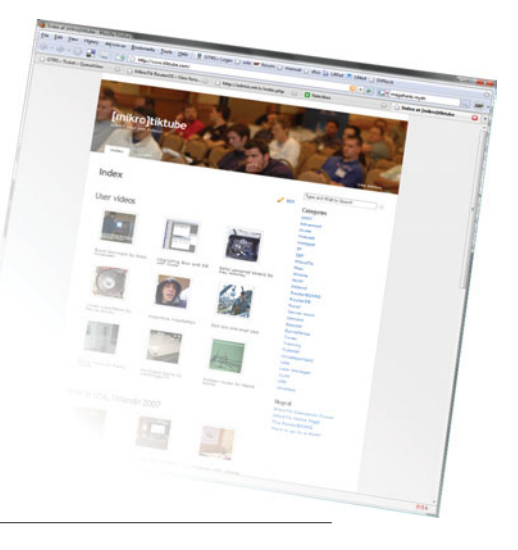

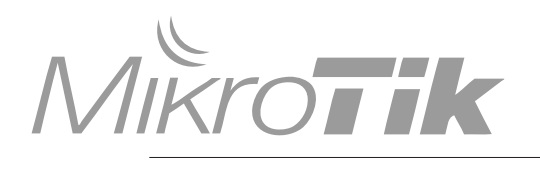

# Letters and Articles

### Write for this newsletter

Consultants, Trainers and other interested readers are welcome to write articles for this newsletter, or send us your letters that we would publish in next issues. Indepth articles on forgotten but interesting features are especially welcome, and will be rewarded with free licenses.

There are some features in RouterOS or Dude that few people know about, but should, so join in and help us to help others learn about RouterOS and other MikroTik products.

### RouterOS Changelog

What's new in 3.0rc4:

\*) fixed bug - OpenVPN key renegotiation did not work;

\*) updated 5ghz regulatory information for Romania, South Africa and Ireland;

- \*) added support for dynamic bridge port adding and path cost update for station-wds mode;
- \*) fixed rb500 korina driver (ether1) transmit issue
- \*) improved wireless performance (also with 2.9)
- \*) improved nstreme2 performance

What's new in 3.0rc3:

\*) user manager - added PayPal options (https-response & acceptpending);

- \*) user manager added transfer-limit to user batch-add form;
- \*) user manager added download, upload and total transfer to CSV;
- \*) added 5GHz turbo band for Germany and Italy;
- \*) added 'host' argument to 'fetch' tool to support virtual hosts;
- \*) fixed handling of power saving wireless clients;
- \*) ftpd automatically execute uploaded scripts that have name \*.auto.rsc;
- \*) fixed bug BCP could not be negotiated with some Cisco's;
- \*) fixed bug PPTP & L2TP did not work on RB333;

#### What's new in 2.9.46:

\*) added support for Broadcom BCM4401 (B0 & B1);

### What's new in 2.9.45:

- \*) routing-test
	- fixed memory leak;
- inside confederations ignore routes with our AS number in AS path, this fixes looping of routing information inside confederation;
- \*) calea server supports limited intercept;
- \*) mac address changing did not work for RB44G (realtek 8169 chip);
- \*) fixed bug could not set new-tos in mangle rules from console;
- \*) realtek 8169 ethernet chip (rb44g) could stop when using vlans
- \*) user manager fixed bug for PayPal payments with user data containing specific characters;
- \*) implement hw-retries setting for wireless;

### biweekly newsletter

Aug 2007, no.001

## Events

### Upcoming Trainings

Training is the best way of learning about RouterOS. After you have studied manuals, read the Wiki, participated in the forums and learned from technical support - the Training program completes your learning. We also have a special training course for those who wish to become trainers themselves.

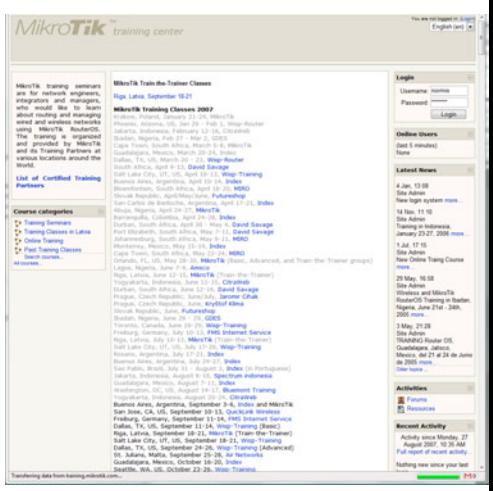

Here is a list of upcoming trainings around the world:

Buenos Aires, Argentina, September 3-6, Index and MikroTik San Jose, CA, US, September 10-13, QuickLink Wireless Freiburg, Germany, September 11-14, FMS Internet Service Dallas, TX, US, September 11-14, Wisp-Training (Basic) Riga, Latvia, September 18-21, MikroTik (Train-the-Trainer) Salt Lake City, UT, US, September 18-21, Wisp-Training Dallas, TX, US, September 24-26, Wisp-Training (Advanced) St. Julians, Malta, September 25-28, Air Networks Guadalajara, Mexico, October 16-20, Index Seattle, WA, US, October 23-26, Wisp-Training Salt Lake City, UT, US, November 13-16, Wisp-Training San Jose, CA, US, December 4-7, Wisp-Training St Louis, MO, US, December 10-12, Wisp-Training

Check **http://training.mikrotik.com** for all latest news on training.

### MikroTik User Meetings

The MUM 2007 Argentina is just two weeks away. If you have registered already (http://mum.mikrotik.com) then you should also consider participating as a Presenter. Presentations are always welcome at the MUM. If you have a MikroTik powered network, just take some pictures, make a video, or a Dude layout, prepare a simple speech for 30 minutes and email training@mikrotik.com to sign up. Free RouterOS licenses are provided to Presenters as gratitude.

Also just announced, the MUM in Egypt, November 2007. Already spent those precious vacation days? No better way to combine business with pleasure than to visit the hot and sunny Egypt for the MUM and relax at the pool with your colleagues and competitors. Join in, go to **http://mum.mikrotik.com**

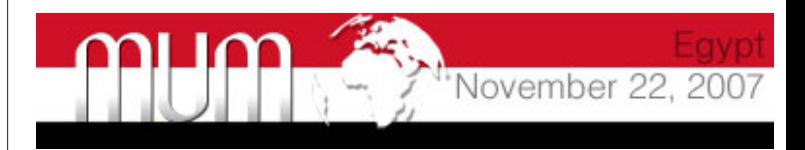

2

 $M\Kappa r$ o $\Gamma$ ik Letters and Articles Write for this newsletter

.<br>ks4 is a Proxy server that can be u<br>pages, but also other kinds of traffic

## Next Issue

- Dude as syslog
- new hardware

- Changelog

- RouterBOARD voltage mon - Tiktube news

- User Meeting Updates